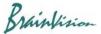

## 8-4-8. Median filter

When [Filters (spatial)]-[Mediam filter] is executed, the following screen is displayed. Median filter smooths image and removes noise.

Median filter sorts values around a pixel and sets the median value to the pixel.

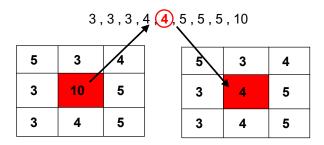

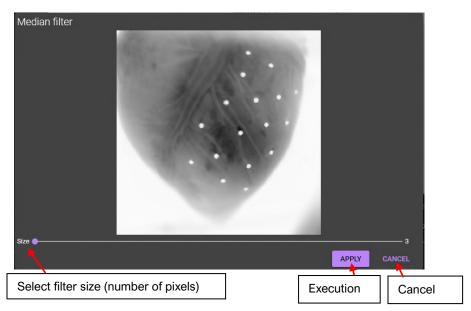

Ver.2.3.0 101